教案設計

| 服務學校                                                             | 介壽國小                                                                                                    | 設計者                                                       | 廖彩彬                                                                                                    |
|------------------------------------------------------------------|----------------------------------------------------------------------------------------------------|-----------------------------------------------------------|----------------------------------------------------------------------------------------------------|
| 参加組別                                                             | 程式教育組                                                                                                    |                                                           |                                                                                                    |
|                                                                  | □人工智慧組<br>資訊領域                                                                                                    |                                                           |                                                                                                    |
| 領域/科目                                                            |                                                                                                    | 實施年級                                                      | 六年級                                                                                                    |
| 用<br>單元名稱                                                        | mBlock 玩 CyberPi——                                                                                                    | 總節數                                                       | 共 1 節, 40 分鐘                                                                                                    |
|                                                                  | 聞音起舞的柱狀圖                                                                                                    |                                                           |                                                                                                    |
| 設計依據                                                             |                                                                                                    |                                                           |                                                                                                    |
| 學習表現<br>學習<br>重點                                                 | ●資 t-III-2 能使用資訊科技解<br>決生活中簡單的問題。<br>●資 t-III-3 能應用運算思維描<br>述問題解決的方法。<br>●資 c-III-2 能使用資訊科技與<br>他人合作產出想法與作品。<br>●資 p-III-1 能認識與使用資訊<br>科技以表達想法。<br>●資 p-III-3 能認識基本的數位<br>資源整理方法。<br>●資 p-III-4 能利用資訊科技分<br>享學習資源與心得。<br>●資 a-III-1 能了解資訊科技於<br>日常生活之重要性。<br>●資 a-III-4 能具備學習資訊科 | 核心<br>素養                                                  | ●科-E-A2 具備探索問題的能力,<br>並能透過科技工具的體驗與實踐<br>處理日常生活問題。<br>●科-E-A3 具備運用科技規劃與執<br>行計畫的基本概念,並能應用於日<br>常生活。<br>●科-E-B1 具備科技表達與運算思<br>維的基本素養,並能運用基礎科技<br>與邏輯符號進行人際溝通與概念表<br>達。<br>●科-E-B2 具備使用基本科技與資<br>訊工具的能力,並理解科技、資訊<br>與媒體的基礎概念。 |
| 學習內容                                                             | 技的興趣。<br>●資 A-III-1 程序性的問題解決<br>方法簡介<br>●資 A-III-2 簡單的問題解決表<br>示方法<br>●資 P-III-1 程式設計工具之功<br>能與操作<br>●資 P-III-2 程式設計之基本應<br>用<br>●資 T-III-9 雲端服務或工具的<br>使用<br>●資 H-III-2資訊科技之使用原<br>則                                                                                            |                                                           |                                                                                                    |
| 1. Makeblock(2020)。《用 mBlock 玩 CyberPi 編程學習遊戲機--含遊戲機範例》。<br>教材來源 |                                                                                                    |                                                           |                                                                                                    |
| 新北市:台科大圖書。2. 自編教材。                                               |                                                                                                    |                                                           |                                                                                                    |
| 電腦教室廣播系統、個人電腦、網路、CyberPi、新北親師生平台之學習吧<br>教學設備/資源                  |                                                                                                    |                                                           |                                                                                                    |
|                                                                  |                                                                                                    | (https://www.learnmode.net/course/512975?passcode=485244) |                                                                                                    |
| 使用軟體、數位資<br>mBlock 程式編輯軟體                                        |                                                                                                    |                                                           |                                                                                                    |
| 源或 APP 內容                                                        |                                                                                                    |                                                           |                                                                                                    |
| 學習目標                                                             |                                                                                                    |                                                           |                                                                                                    |

1.能了解 CyberPi 的基本構造與 **mBlock** 的操作介面,培養科技、資訊與媒體的基礎概念。

3.能將 mBlock 與 CyberPi 連結並上傳程式,展現運用科技規劃與執行計畫的基本概念。

4.能夠以程式控制 CyberPi 的彩色 LED 燈的閃燈效果,透過科技工具的體驗與實踐 處理日常生活 問題。

5.能夠透過變數將 CyberPi 的聲音偵測值轉化為不同顏色的柱狀圖,學習運用基礎科技與邏輯符 號進行人際溝通與概念表達。

6.能夠為自己編寫的程式進行除錯,驗證自己已具備科技表達與運算思維的基本素養。

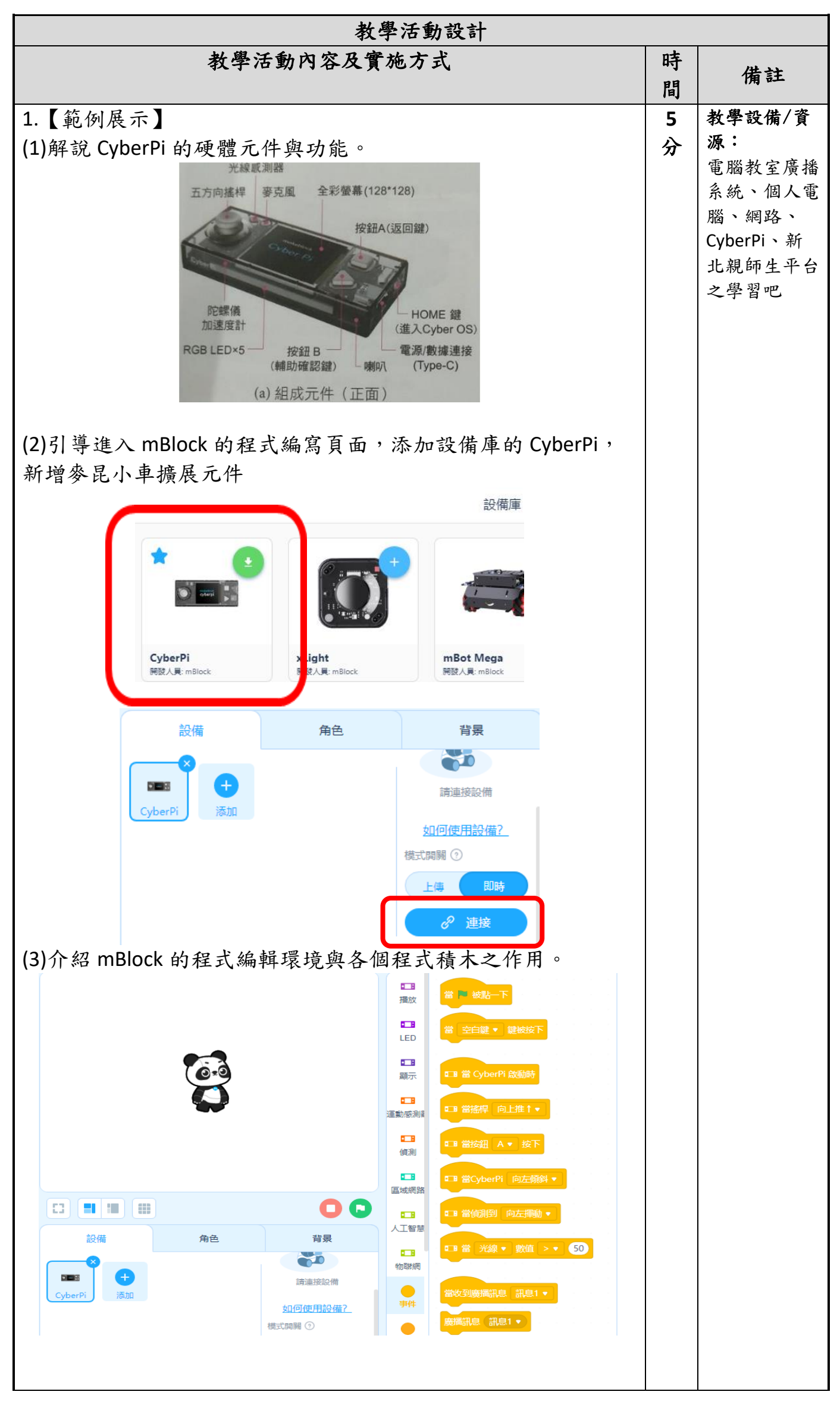

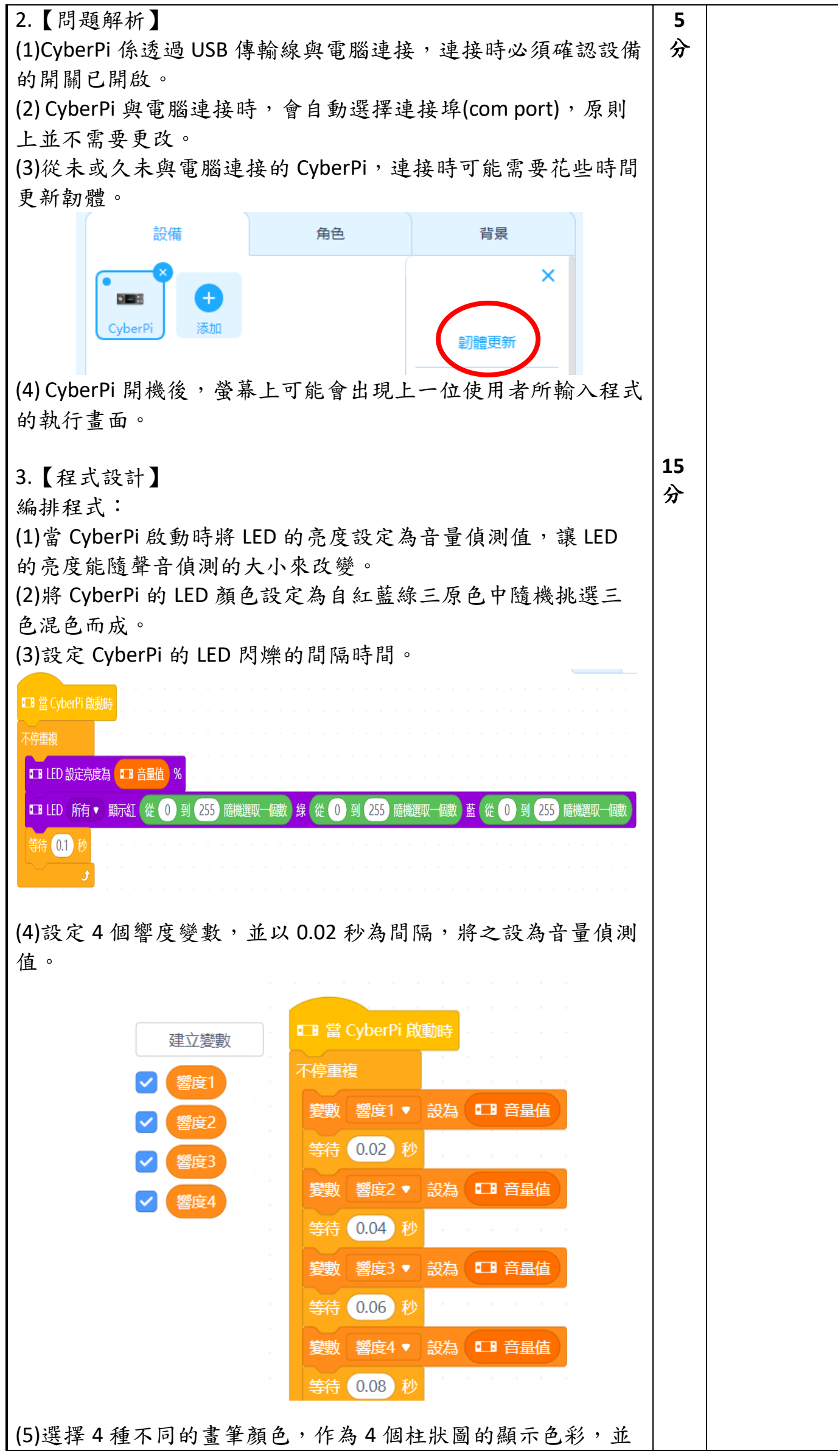

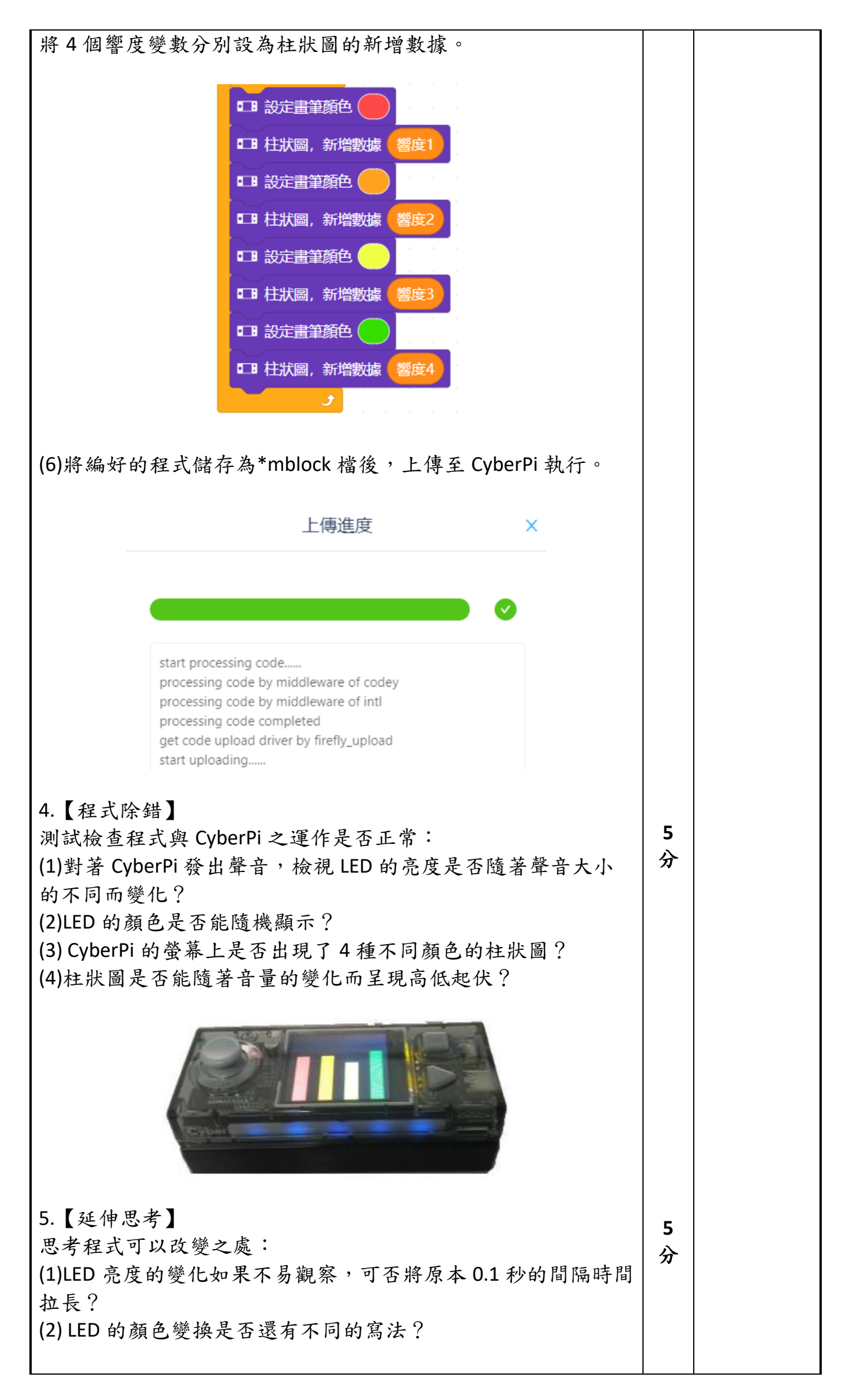

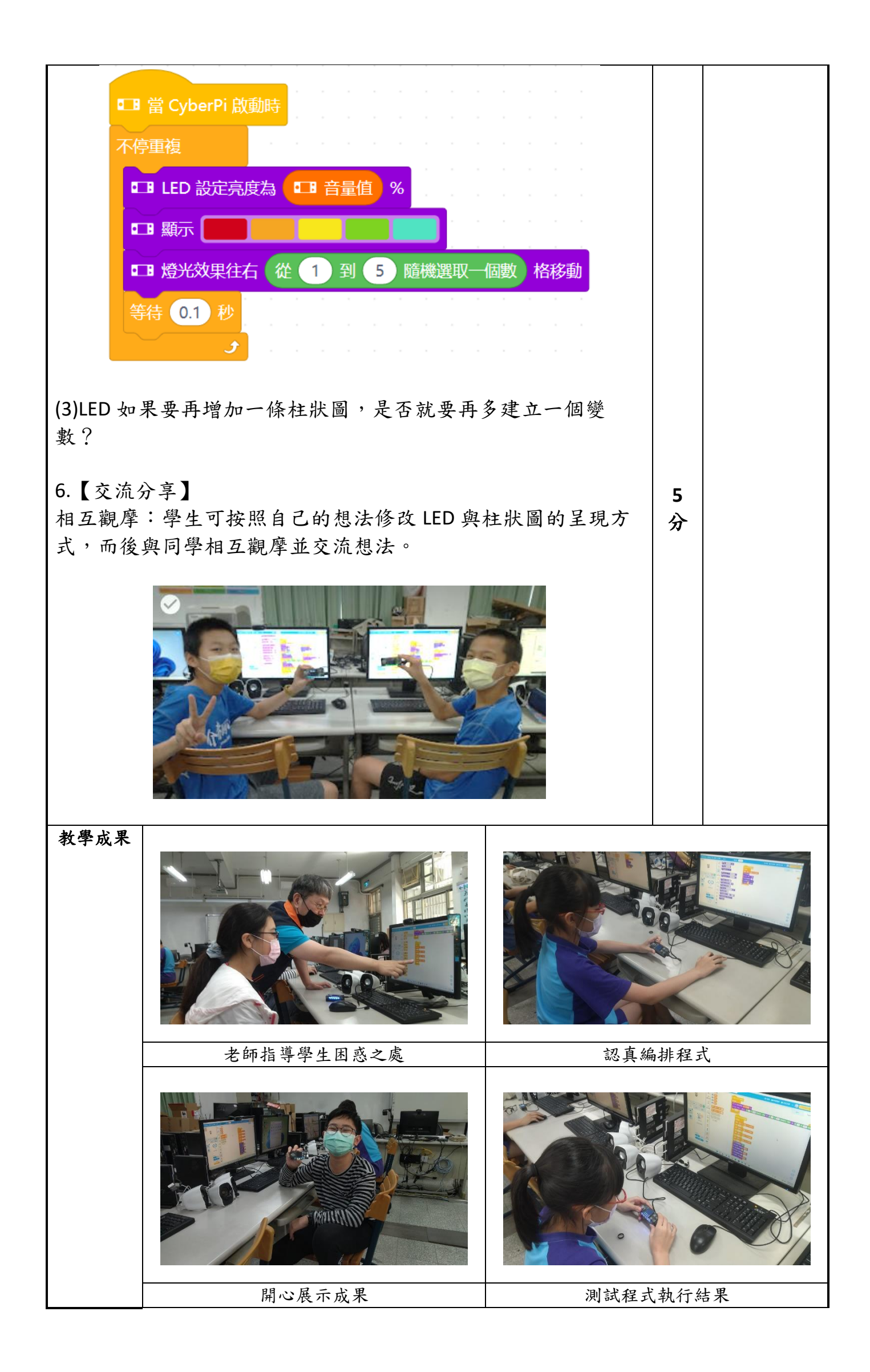

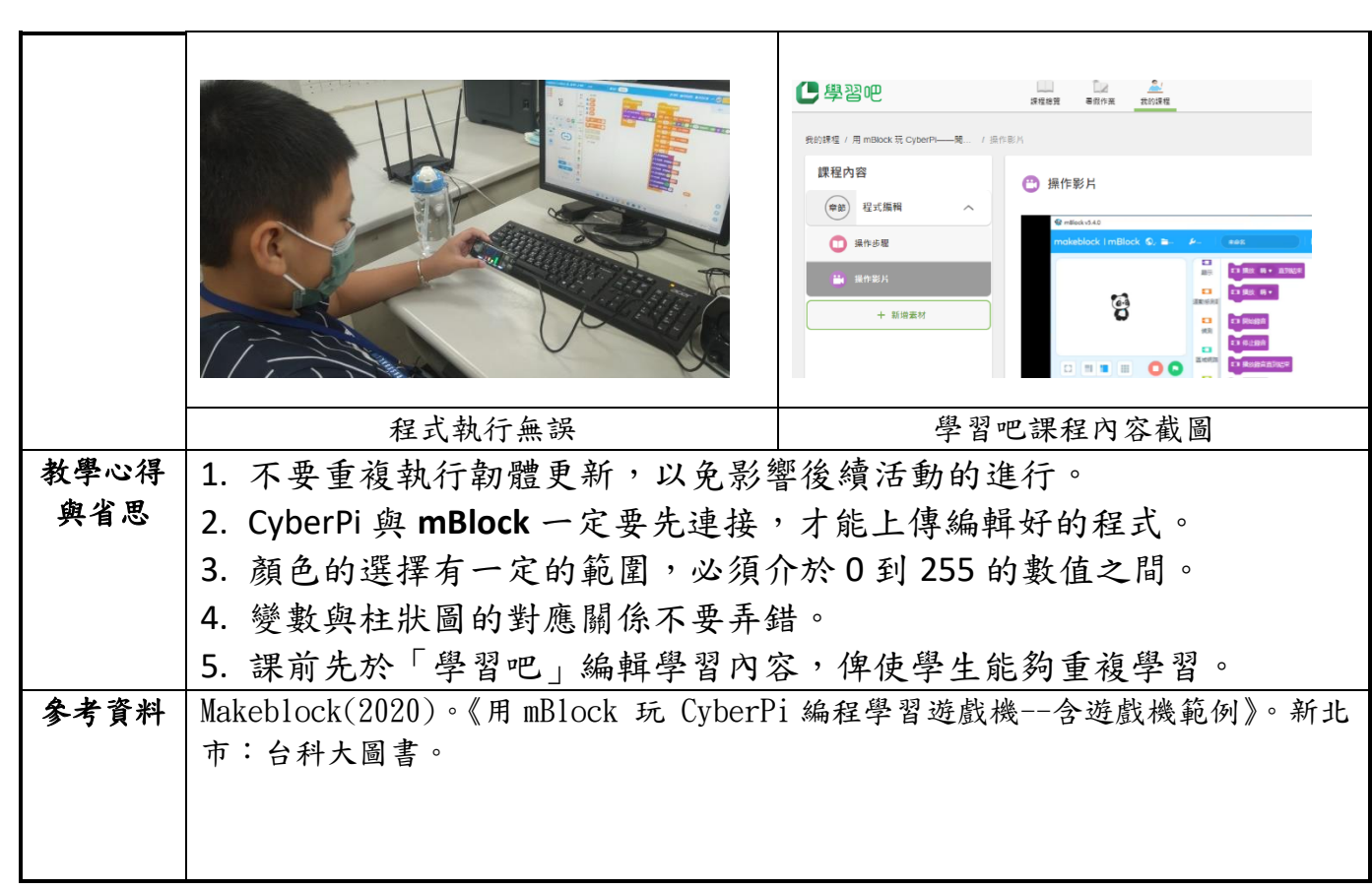